Wordt er ook échte wiskunde bedreven tijdens de Nationale Wiskunde Dagen of gebeurt dat iedere keer *net niet*? **Rob van Oord** ging op zoek en beschrijft de rijke oogst.

# NWD 17

## Allemaal *net niet*

Het begon al met de opmerking van mijn collega bij het instappen toen ik hem thuis ophaalde. Hij rijdt elk jaar met me mee. "Je hebt toch niet weer een nieuwe bril?" Vorig jaar had ik net een nieuwe en moest erg wennen aan het zicht van de sterke varifocus in de zijkanten van de bril.

Zo dacht ik na het stoplicht, voor de wegversmalling, nog even een vrachtwagencombinatie te kunnen inhalen. Maar die trok ook snel op en ik klapte bij het invoegen met mijn spiegel tegen zo'n rood-wit gestreept wegbaken aan. Onze harten klopten even wat sneller, want het ging maar net goed. *Net niet* een botsing.

Ook klopten onze harten sneller hoe dichter we Nieuw Leeuwenhorst naderden. We passeerden de 'Tulpen te koop' aan de weg en besloten om morgen op de terugweg weer vier bossen voor €5 te kopen voor onze respectievelijke liefjes.

Een rijk aanbod van lezingen en workshops staat in de gids. Over toepassingen van wiskunde bij stromingen, bij energie en in de fabriek. Ook veel over meetkunde, zowel over grote syntheses waaronder de elementen van Euclides als over toepassingen in Islamitische mozaïeken, sangaku's, en magie, maar ook over hologrammen, moirékunst en 3D-TV. Verrassend is een serie workshops over hoe wiskunde in verschillende landen wordt onderwezen. Zeker nu de minister inziet dat we internationaal terrein aan het verliezen zijn (volgens PISA-rapporten), is het interessant om eens over de grens te kijken. En dan zijn er de workshops met onderwerpen die direct toepasbaar zijn in de les: hoe ziet de VWO B-meetkunde er uit na 2014, rekenen met circus SOL, speelse lesideeën van Anja Moeijes en Adri Knop gebundeld in een kleurrijk boekje, een module speltheorie voor wD, een uitje naar het Museum Boerhaave. Verder lezingen over coryfeeën uit de wiskunde en het wiskundeonderwijs die vorig jaar zijn overleden, Benoît Mandelbrot en Pierre van Hiele.

Ik had thuis nog geen keuze van vier uit het aanbod van 48 workshops gemaakt. Toen ik eindelijk de gids helemaal had doorgelezen en met verschillende markeerstiften mijn voorkeurworkshops had uitgekozen, bleek de inschrijving gesloten. Ik haalde het dus *net niet*. De lezer moet beseffen dat ik van slechts vier van deze workshops een direct verslag maak. Daarmee wil ik de andere niet tekort doen. Op de website www.fi.uu.nl/nwd zijn van de meeste workshops de hand-outs en presentaties te vinden. Echt de moeite waard om daar eens wat van te bekijken, ook al was je niet zelf op de NWD.

Ik heb na aankomst meteen ingetekend op mijn workshops, voor zover er nog plaats was. Daarna naar de eerste sessie in het Atrium met de opening. Ik nam me voor om zoveel mogelijk aantekeningen te maken van alle lezingen zolang ik het nog kan volgen.

Professor Fokkema van de TU Delft had als thema: door meten tot weten. Wat kun je anders verwachten van iemand uit Delft? Zelfs zijn zoon was in de veronderstelling dat je pi, dat rotgetal, toch ook gewoon kan meten. Nadat zijn zoon doorhad dat je zo nooit alle decimalen van pi kunt vinden, hoe nauwkeurig je ook meet, kwam bij hem het besef dat er ook getallen zijn die door hun definitie bepaald zijn. Professor Fokkema gaf ons een kijkje in zijn specialiteit, het door seismografie opsporen van aardolie en aardgas in lagen diep onder de zeebodem. De metingen worden verricht in de oceanen en zeeën door middel van het slepen van een netwerk van kabels van 2 km bij 3 km tot op een diepte van 6 tot 10 km. Zo'n tochtje kost €100.000 per dag.

Ik moest wel meteen denken aan het krantenbericht van begin 2010 waarin stond dat 'de nettowinst van Shell in het eerste kwartaal uitkwam op 4,9 miljard dollar. Dat is 49% meer dan dezelfde periode van 2009. Daarmee overtrof Shell de verwachtingen van analisten, die uitgingen van een winst van omstreeks 4 miljard dollar.' En wie betaalt dat?…

Het ontrafelen van alle gegevens is de (wis)kunst. Uit alle reflectiegegevens moeten verschillende lagen worden afgeleid, in het bijzonder die met de olie en het gas. Een valkuil is een a priori model te hanteren, waardoor je alleen de informatie krijgt die je wilt, en misschien *net niet* wat je zou willen krijgen. Professor Fokkema vat het kort samen: wetenschap is het stellen van de juiste vraag. Daar kun je niet vroeg genoeg mee beginnen. Hij sprak dan ook vol lof over de LEGO-dag in Delft waar bij jonge onderzoekertjes al de fascinatie voor de wetenschap begint. Omdat ik zelf enkele jaren geleden twee hoogbegaafde leerlingen Fokkema heb gehad, dacht ik even dat hier hun vader sprak. Dit was *net niet* het geval.

Op de startlezing verheugde ik mij het meest. Als fervent origamiliefhebber (ook van origami-architectuur) heb ik naast mijn privé-collectie ooit bij De Slegte een stapel dezelfde vouwboeken voor de sectie gekocht. Leuk om met de hele klas een keer kerststerren, paashazen, paaseieren, een vliegende vogel of een corsagebloem te vouwen. Eerst samen, daarna ieder voor zich. Het lezen en interpreteren van vouwlijnen vraagt echt wel inzicht en denkvermogen. Uiteraard heb ik altijd stapels vouwblaadjes (ook ronde) in de kast in mijn klas. Een geschikte activiteit voor vrijwel alle klassen.

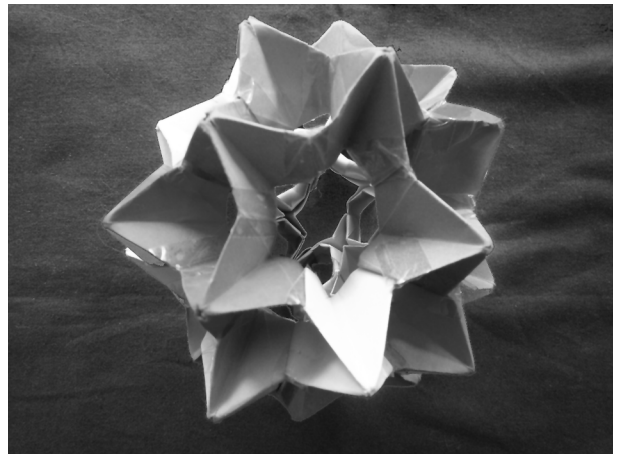

*fig. 1 Een origami dodecaëder.*

Op de foto in de NWD-conferentiegids staat onder andere een dodecaëder. Ik besloot om het papieren bouwsel van een dodecaëder dat een leerling mij ooit eens heeft gegeven, mee te nemen (zie figuur 1).

Ik was benieuwd of Philippe Cara dezelfde modulaire origami zou toepassen als in mijn model. Na afloop moest ik vaststellen dat dit *net niet* het geval was. Veelbelovend lagen er enkele vierkante vouwblaadjes op onze stoelen. Verrassend was zijn betoog. Op een van de eerste dia's stond een getekende kraanvogel. Die tekening deed me denken aan mijn eerste Chinese vouwboek, gekregen van mijn moeder toen ik op elfjarige leeftijd met een hersenschudding veertien dagen op bed moest blijven. Ik heb het boek nog steeds en origami heeft me nooit meer losgelaten. Als ik aan toepassingen van vouwen denk, dan zie ik meteen allerlei landkaarten van VVV's; bij elke wandeling of fietstocht een opgave om de kaart zo te vouwen dat je er iets aan hebt, en dan later weer de kaart in zijn oorspronkelijke vouwen op te bergen. Philippe liet enkele belangrijke toepassingen van vouwen zien, waaronder ingenieus opgevouwen buisjes die in opgevouwen toestand in aderen worden gebracht om ze, eenmaal op hun plek, te kunnen uitvouwen, maar ook bij airbags. Die moeten zodanig handig zijn opgevouwen dat ze bij een botsing binnen een halve seconde helemaal kunnen uitklappen. Na de inleiding werden we aan het werk gezet. Philippe liet ons ontdekken hoe we breuken kunnen vouwen.

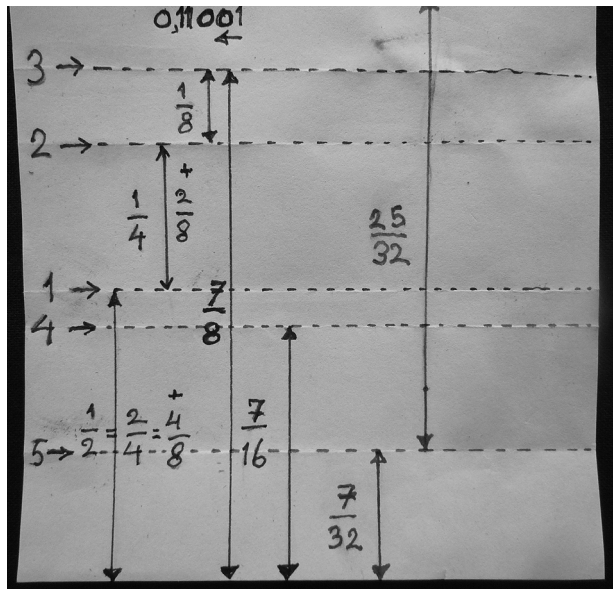

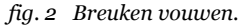

Eerst werd er uitgelegd hoe je met zo min mogelijk vouwen strook van breukdeel van een vouwblaadje met als noemer een macht van 2 kan vouwen. Een voorbeeld: de binaire, 'decimale' schrijfwijze van 5 8 is 0, 101. Dit kun je begrijpen als je bedenkt dat  $\frac{5}{2}$  = 1.2<sup>-1</sup> + 0.2<sup>-2</sup> + 1.2<sup>-3</sup> =  $\frac{1}{2}$  +  $\frac{1}{2}$ .  $\frac{5}{8}$  = 1 · 2<sup>-1</sup> + 0 · 2<sup>-2</sup> + 1 · 2<sup>-3</sup> =  $\frac{1}{2}$  +  $\frac{1}{8}$ 

Zo is

$$
25/32 = 0,11001 = 1/2\left(1+\frac{1}{2}\left(1+\frac{1}{2}\left(0+\frac{1}{2}\left(0+\frac{1}{2}\cdot1\right)\right)\right)\right).
$$

Om een strook van 25/32 van een blaadje te vouwen moet je de enen en nullen van rechts naar links lezen,

dus in volgorde  $1 - 0 - 0 - 1 - 1$ . Voor elke 1 vouw je de onderrand van het vouwblaadje naar de laatst gemaakte vouw, voor elke o vouw je de bovenrand naar de laatst gemaakte vouw. De eerste vouw is altijd gewoon dubbelvouwen. Het deel van de bovenrand tot de laatste vouw is dan de gevraagde breuk (zie figuur 2). Zo kun je elke breuk met noemer  $2^n$  in precies *n* keer vouwen krijgen. Je had natuurlijk ook het blaadje eerst net zo vaak kunnen vouwen tot je allemaal strookjes van  $1/32$  hebt, eerst dubbel (= 1 vouw), dan de beide helften dubbel (is twee vouwen) tot vier kwarten, dan elke kwart halveren (is vier vouwen), en zo door tot tweeëndertigsten. Dat vraagt in totaal  $1 + 2 + 4 + 8 + 16 = 31$  vouwen. Dan tel je vijfentwintig strookjes, en je hebt 25/32 deel van het blaadje. De binaire 'decimale' manier levert een besparing van  $26/31 = 84\%$  op.

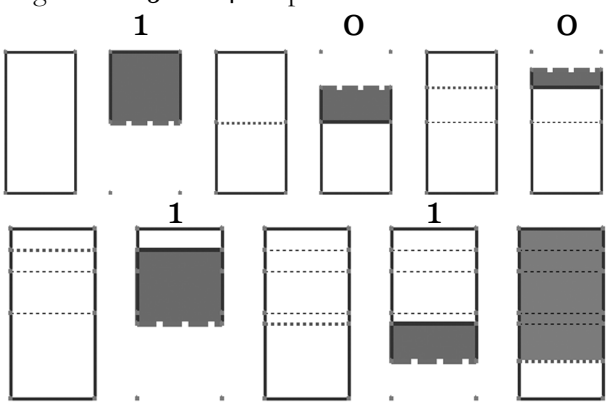

*fig. 3 Binair vouwen.*

Zonder die truc van de enen en nullen kun je zelf ook die vijf keer vouwen uitvogelen als je bedenkt dat  $25/32 = (16 + 8 + 1)/32 = 1/2 + 1/4 + 1/32$ . Dus een keer dubbelvouwen (voor de 1/2), de ene helft nog eens dubbelvouwen (voor die 1/4), dan de vierde kwart drie keer naar zijn vouwlijn halveren (voor die 1/32). Ook met vijf keer vouwen. Maar het leuke is dat je in een les het binaire stelsel kunt toepassen in vouwen en meteen rekenen met breuken oefenen (zie figuur 3). Al is de volgorde van vouwen *net niet* echt binair, maar in de omgekeerde volgorde.

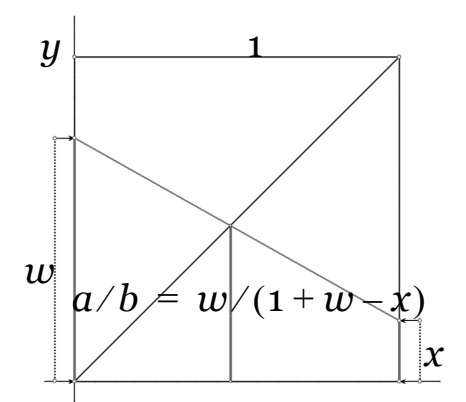

*fig. 4 a/b vouwen.*

Zijn er ook andere breuken te vouwen? Als je  $1/3$ binair als kommagetal uitschrijft, dan krijg je o, 01010101... . Net als bij de gewone decimale breuken is hij repeterend. Dat betekent dat je oneindig vaak moet vouwen, afwisselend van onder, en van boven naar de laatste vouwlijn om 1/3 deel van het blaadje te krijgen. In de praktijk ben je er dan na zes of zeven keer wel uit. Hoe vaak je ook vouwt, je haalt het *net niet*.

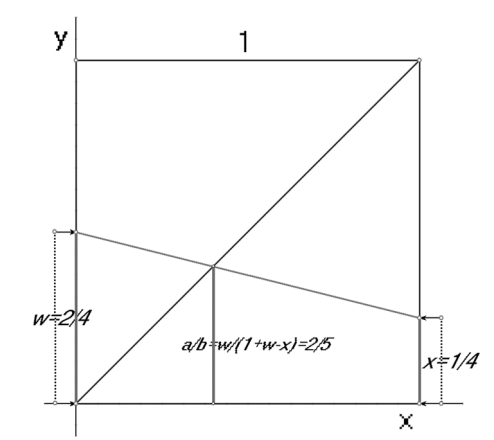

#### *fig. 5 2/5 vouwen.*

Er is een andere manier om breuken te vouwen. In een vierkant blaadje vouw je een diagonaal. Langs de linker $r$ and neem je deel  $w$  en langs de rechterrand deel  $x$  van het blaadje. Stel de hele zijde op 1. Nu moet je proberen *w* en *x* als breuken met noemer  $p = 2^n$  te vinden (die zijn te vouwen), zodanig dat het snijpunt van de lijn door w en x met de diagonaal precies de gevraagde breuk is (zie figuur 4). De helling van de lijn door wen  $x(w \text{ ligt hoger dan } x)$  is  $Y Y / x = (x - w) / 1 = x - w$ . Neem een XY-assenstel met O het hoekpunt links onder. Dan is het snijpunt van de vouwlijnen te berekenen uit  $Y = X$  en  $Y = w + (x - w)X$ ; dit geeft  $(X = w) / (1 + w - x)$ . Eenvoudig na te rekenen: Y's gelijkstellen en vergelijking in X oplossen.

Voor een gevraagde breuk  $a/b$  moet dan gelden:

$$
\frac{a}{b}=\frac{\frac{m}{p}}{\frac{p+m-n}{p}}=\frac{w}{1+w-x};
$$

de breuk  $1/3$  is nu zo te schrijven met  $m = 1$ ,  $p = 2 = 2^1$  en  $n = 0$ . Dus bij  $w = 1/2$  en  $x = 0$ krijg je in het snijpunt van de vouwlijn door w en x en de diagonaal  $Y = X$  precies op  $1/3$ . Los het stelsel  $Y = X$  en  $Y = 1/2 - 1/2X$  (helling  $x - w = -1/2$ ) op. Nu heb je toch 1/3 gevonden. Met een klein beetje zoeken vond ik bij  $2/5$  dat je  $2/(4+2-1)$  kunt nemen, dus  $p = 4 = 2^2$ ,  $w = 2/4 = 1/2$  en  $x = 1/4$  *y = X* en  $Y = 1/2 - 1/4X$  (helling  $x-w = -1/4$ ) geeft inderdaad als snijpunt  $X = 2/5$ (zie figuur 5). Een uitdaging om zelf ook op zoek te gaan naar breuken die je op deze manier kunt vouwen! Leuke problemen voor de derde klas. Beetje puzzelen, beetje rekenen, vouwen en tekenen, beetje algebra.

Spectaculair vond ik het volgende deel van de lezing. Daarin werd aangetoond dat klassieke problemen, zoals trisectie van een hoek en verdubbeling van een kubus, die niet kunnen worden opgelost met passer en liniaal wel eenvoudig te handelen zijn met vouwen. Je voegt dan een zesde origami-axioma toe aan de bestaande. Je kunt door schuiven twee willekeurige punten naar twee willekeurige lijnen vouwen. Toepassing hiervan bij trisectie van een (scherpe) hoek. Teken hoek A in het hoekpunt linksonder van een vouwblaadje. Een been is de horizontale rand. Teken evenwijdig aan het horizontale been twee lijnen *l* en *m* op gelijke afstanden. Noem de snijpunten van *l* respectievelijk m met de linkerrand respectievelijk . Vouw de linkerrand nu om door zo *B C* te schuiven dat punt A op de (onderste) lijn *l* komt te liggen en punt C op het schuine been van hoek A (zie figuur 6). Lijn AS vormt nu met het schuine been van hoek A een hoek die 1/3 is van hoek A. Hierin is S het snijpunt van deze vouwlijn met de (onderste) parallelle lijn 1. Zoek zelf het bewijs, of google naar origami, trisectie. Dit is een leuk probleem dat je in 4 VWO kunt bespreken. Een toepassing met congruentie.

Het laatste deel van de lezing ging over modulair vou-wen. Daarvan zijn mooie boeken<sup>[2](#page-7-0)</sup> te koop. Op de stand van de Vereniging kun je er altijd enkele vinden. Philippe liet het publiek allemaal modules vouwen die stevig in elkaar passen. "Denk eraan dat je vouwt vanuit de M." Drie blaadjes vormen telkens een hoekpunt van een polyeder. Je kunt naar hartenlust combineren. Ik heb de dodecaëder (thuis af-)gemaakt (zie figuur 7). Hij zit inderdaad stevig in elkaar. In beide genoemde boeken staan weer andere modulaire dodecaëders. Maar ze zijn allemaal *net niet* zoals Philippe Cara ons liet zien. Zelf heb ik in 2001 de ring van kubussen gemaakt die staat afgebeeld op de kaft van boek 1, en een foto daarvan als kerstkaart gebruikt. Wonderlijk hoe 5 kubussen precies met 5 punten in elkaar een ring vormen (zie figuur 8).

Zo, de kop was er af en we werden uitgenodigd voor de lunch. Omdat ik zoveel oude bekenden tegenkwam, kwam ik achter in de rij bij de soep. Er was *net niet* genoeg soep meer voor mij en degene die nog na mij kwam. Ik liet mijn portie dus aan Fikkie.

De eerste workshop die ik bezocht ging over het (ontzenuwen van het) onderzoek van Kaminski. Dirk de Bock ken ik nog uit de tijd dat ik lid was van de Vlaamse Vereniging van Wiskundeleraars, vooral vanwege het tweejaarlijks congres op 1-3 juli. Hij was toen oprichter van *Uitwiskeling*, de tegenhanger van het traditionele vakblad, vol met moderne opvattingen en voorbeelden over het wiskundeonderwijs in Vlaanderen. En met Johan Deprez zit ik in de Wiskunde Bdagcommissie. Hij vertegenwoordigt samen met Koen de Naeghel Vlaanderen in het ontwerpen van de jaarlijkse wedstrijdopgave. In hun lezing kwam de opzienbarende uitkomst van het onderzoek van Jennifer Kaminski (2008) in een heel ander daglicht te staan [zie ook elders in deze *Nieuwe Wiskrant* – red.]

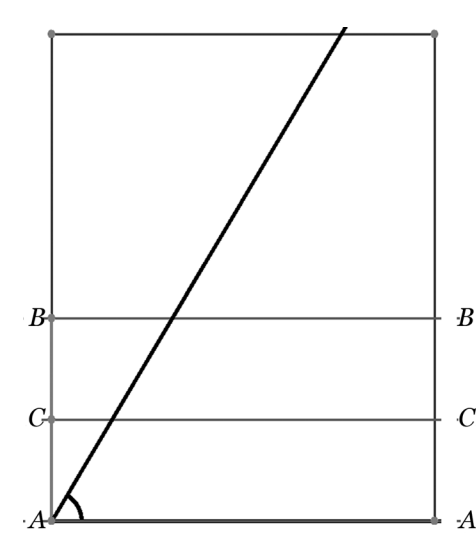

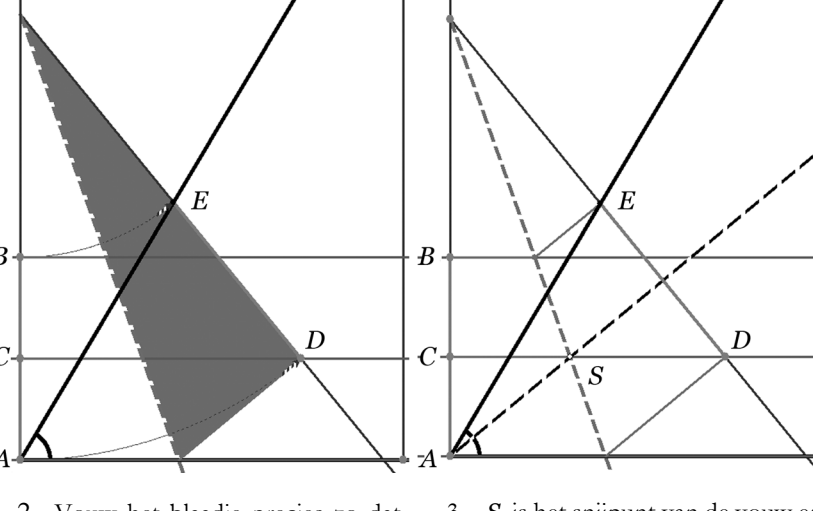

- 1. Teken hoek A vanuit een hoek van een blaadje en (vouw) twee evenwijdige lijnen op gelijke afstanden.
- *A* 2. Vouw het blaadje precies zo dat hoekpunt A op de onderste lijn komt (D) en B op het schuine been van hoek  $A(E)$ .
- 3. *S* is het snijpunt van de vouw en de onderste lijn; lijn AS deelt hoek A in drieën, dat wil zeggen 4.  $\angle EAS = \frac{1}{3} \angle A$ .

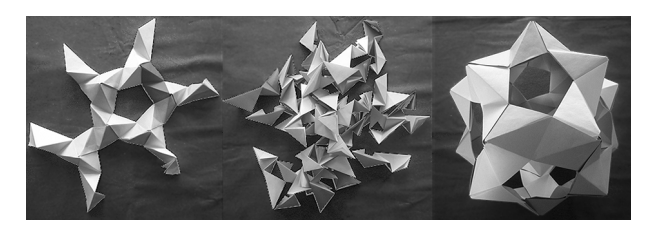

*fig. 7 Een modulaire dodecaëder.*

Kinderen zouden beter wiskunde leren via generieke (is abstracte) voorbeelden dan met contextrijke. Dit was koren op de molen van de 'back to the basics' wiskundigen onder leiding van Jan van de Craats, die zagen dat de wiskundige (is algebraïsche) vaardigheden van de huidige studenten veel minder zijn dan vroeger (van voor de tweede fase), met name zonder de grafische rekenmachine. Dat leerlingen minder algebraïsch vaardig zijn, kan ik ook beamen.

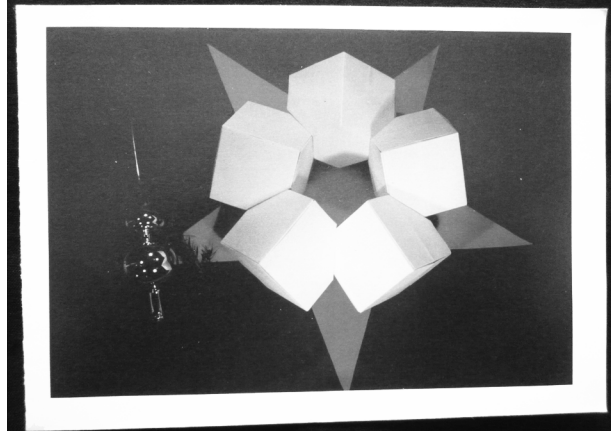

*fig. 8 Vijf kubussen in een ring.*

Daarom heb ik mijn lessen ook danig aangepast en moeten mijn leerlingen vrijwel alles, ook op mijn toetsen, exact oplossen, liefst zonder rekenmachine. En ze kunnen het echt, net als vroeger. Maar ik vind dat alleen algebra en veel oefenen echt te kort doen aan de betekenis van ons vak. Juist met behulp van de GR kun je uitdagende problemen oplossen. Door de GR handig in te zetten kun je veel rekenwerk besparen, maar juist het denkwerk en samen ontdekken van prachtige wiskunde.

In hun betoog lieten Dirk en Johan zien dat er te lichtvoetig is omgesprongen met de resultaten van het onderzoek van Kaminski. Ook zijn in het bewuste artikel enkele onderzoeksresultaten verzwegen, dan wel weggelaten. Juist enkele onderdelen waar geen significant verschil zat tussen beide manieren van aanbieden: alleen abstract of met context. Ze deden zelf bij 130 van hun studenten een vergelijkbaar onderzoek. De deelnemers werd middels voorbeelden de theorie van commutatieve groepen van orde 3 (rekenen modulo 3) aangeleerd. Daarna moest in de testfase een aantal vragen beantwoord worden, om te zien of ze de theorie hadden gesnapt. Bij de transferfase waarin het geleerde in een nieuwe situatie moest worden toegepast, deden de studenten die met concrete voorbeelden geleerd hadden het beter. Waarom kwam Kaminski tot een andere consclusie? De contextvoorbeelden van Kaminski waren zo gemakkelijk dat je zo ook de antwoorden op de vragen zag. Er werden maatbekers die voor  $1/3$  of  $2/3$  gevuld waren getoond die bij elkaar gegoten moesten. Voor de abstracte theorie werden tekens gebruikt, vergelijkbaar met tekens uit het SET-spel. Het gieten met water was tezeer aan beelden van maatbekers met water gekoppeld. Het vertroebelde eerder het modulorekenen dan dat het daarmee duidelijker werd. Met een goed gevoel verliet ik de zaal voor een kop koffie en om me naar het Atrium te begeven.

Daar werden twee lezingen vertoond. De eerste was van professor Henk Dijkstra uit het thema *Stroming*. Aanvankelijk stond voor deze sessie 90 minuten gepland. Nu was er maar 45 minuten over. Dus de opgaven met differentiaalvergelijkingen, over een eenvoudig oceaanmodel, en over de zadelknoopbifurcatie die we hadden moeten maken, vervielen (gelukkig). De vraag is: *Stopt de Warme Golfstroom voor het jaar 2100?* In een betoog vol mooie plaatjes werd uitgelegd hoe de warme golfstroom in de Atlantische Oceaan werkt. Een complexe mix van windgedreven circulatie, verdamping, dichtheidsverschillen (zoutgehalte) en temperatuur (invloed van koud water van smeltende gletsjers) zorgen voor de randvoorwaarden van het wiskundig model. Uiteindelijk duikt ergens voorbij Groenland de bovenlaag met warm water naar beneden, vanwaar er een diepe onderstroming in tegengestelde richting gaat. Om te kunnen voorspellen of de warme golfstroom gaat omkeren met alle dramatische gevolgen voor ons klimaat, wordt vooral de MOC (Meridionale Omslaande Circulatie) in de gaten gehouden. Temperatuur en zoutgehalte werken elkaar tegen als het erover gaat in welke richting de stroming van het zeewater zal gaan. Zolang er een stabiele toestand is, zal de golfstroom niet omkeren. Zoals de berekeningen nu laten zien, neemt de warme golfstroom slechts enkele sverdrups (maat voor flux van zeestromen) af tot 2100. Dus voor die tijd zal de golfstroom waarschijnlijk *net niet* omkeren.

Professor Dijkstra moest de helft van zijn tijd afstaan aan het Nuna5 Solar Team van het thema Energie. Student Thomas van Alsenoy van de TU Delft vertelde over zijn belevenissen met de Nuna5 in 2009. Ruim 3000 km door Australië alleen op zonne-energie. Elk jaar dat de wedstrijd gehouden wordt, veranderen de regels. In 2009 moesten er andere banden gemonteerd

worden. Dit werd het team bijna fataal. Door een klapband sloeg het voertuig drie weken voor de wedstrijd over de kop en moesten vrijwel alle onderdelen opnieuw gemaakt worden. De wiskunde die gebruikt is, werd aangewend om een zo glad mogelijke romp te ontwerpen. Maar de keiharde cijfers die na testen in de windtunnel vrijkomen geven pas echt aan of de luchtweerstand echt zo laag is als berekend. Er moest ook voortdurend gerekend worden (in de volgauto) hoe groot de reservevoorraad energie in de accu was, om ook als er geen zon was, nog te kunnen doorrijden. De bestuurder moet er tegen kunnen om de hele dag in een snikhete kleine ruimte te zitten. Verder komt het vooral op tactiek en communicatie aan. Waar zitten de wolkenvelden? Waar rijden de andere deelnemers? Kortom, het is vooral een avontuur, een jongensdroom. Thomas gaf ruiterlijk toe dat wiskunde wel leuk is, maar dat het er vooral om gaat zo snel mogelijk bij de finish te zijn. Doordat de accu van de Amerikanen vlak voor de finish leeg was, werd het team *net niet* eerste, ondanks alle tegenslagen een unieke prestatie. Het was gaaf dat het voertuig in de zaal te bewonderen was (zie figuur 9). Ik wens het team van 2011 veel succes! Wel weer winnen hè, jongens!

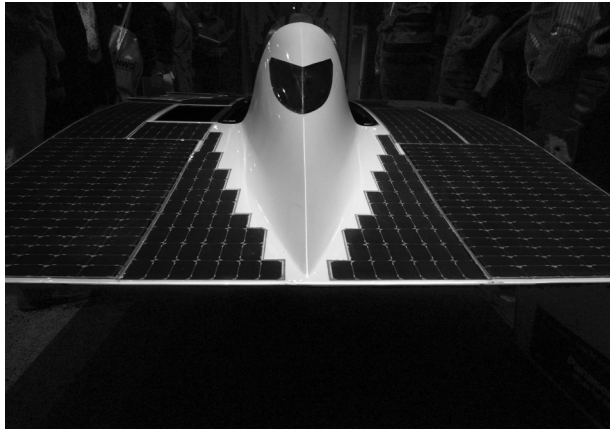

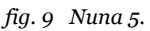

Mijn collega had me al ingelicht waar op de markt leuke gratis gadgets te halen zijn. Dus voor het buffet gauw even langs de stands. Ook nog bij de stand van de methode langs gegaan. Die willen natuurlijk dat we de nieuwste editie met veel ICT-ondersteuning gaan gebruiken voordat in 2015, met een jaar uitstel, de programma's veranderen en er dus weer nieuwe boeken nodig zijn. Nu uitstellen, dan haal je *net niet* de vier jaar gebruik die er doorgaans voor staat.

Met posters, een gesigneerd deel 2 van de belevenissen van Pythagoras van auteur Jan Helmer  $(2010)^1$  $(2010)^1$  $(2010)^1$ (met een *Da Vinci code*-achtig plot rondom Het Lam Gods) en de laatste Zebraboekjes (32 en 33) in de tas, ging ik met vrienden en collega's dineren en genieten

van alle lekkere dingen, vooral van het dessertbuffet. We hebben weer lekker bijgepraat.

De avondvoorstelling was weggelegd voor de prachtig uitziende, vlotte, Amerikaanse Monica Neagoy. Haar zus is de echtgenote van de minister-president Mike Eman van Aruba. Hun vader was CIA-agent, en inspireerde zijn dochter(s) met tekeningen in het zand. Naast wiskunde heeft magie ook haar passie. Ze toonde de mix van deze disciplines door met ons enkele goocheltrucs uit te halen die alle op wiskundige principes berusten. Om het geheel vlot te laten verlopen, waren van tevoren vrijwilligers uitgezocht op wie ze haar trucs losliet. Zij was, denk ik, een Amerikaans publiek gewend, dat doorgaans met veel yeah- en wow-geroep van verbazing reageert op haar juiste voorspelling. Bij ons, nuchtere wiskundedocenten, was er *net niet* die klik, misschien ook wel omdat we wisten dat alle trucs ergens te verklaren zijn, zeker toen bleek dat ze die ruitentwee al lang voor het begin van de show achter het podium verstopt had. Ik vond het toch een prachtig schouwspel, zoals ze met haar wapperende haardos van de ene kant naar de andere wervelde, telkens met een stortvloed aan woorden. Maar ik zie mezelf niet zo voor de klas heen en weer lopen, hoewel ik ook af en toe graag een showtje weggeef. Veel trucs waren met het kaartspel. Eén truc heeft Monica in haar workshop op zaterdag verklapt: *The Magic Square* (van vier bij vier). In je les kun je die gemakkelijk nadoen. Je vraagt de klas vier getallen *A*, *B*, *C* en *D*) te noemen, bijvoorbeeld 13, 11, 7, 6 . Die schrijf je in de bovenste rij. Je moet dan onthouden hoe je de drie rijen eronder kunt genereren en neemt een niet te groot getal voor k. De tweede rij wordt  $C-k$ ,  $D+k$ ,  $A-k$ ,  $B+k$ : 5,8,11,13; vervolgens maak je de derde rij  $D+k$ ,  $C-k$ ,  $B-k$ ,  $A-k$ : 8, 9, 9, 11; tenslotte schrijf je met  $B$ ,  $A-2k$ ,  $D-2k$ , C snel de vierde rij op: 11, 9, 10, 7. Dit tovervierkant heeft in elk gaval op iedere rij, kolom en diagonaal de zelfde som:  $A+B+C+D=37$ . Maar ook allerlei andere voor de hand liggende combinaties leveren deze som. Ik daag de lezer uit om na te gaan welke, maar het ze kunnen *net niet* allemaal. Die moet je dus niet nemen bij het demonstreren hoe fantastisch *magic* het vierkant is. Ik ben benieuwd of onze wiskundegoochelaar Job van de Groep deze truc ook kende.

Na de show was de avond al flink voorbij. Na een ernstig gesprek met Hans begaf ik me nog een uurtje op de dansvloer. Lekkere muziek van de HandJives waarop ik nog onbekende talenten van Marjan ontdekte. Toen nog wat nakletsen met Henk en Peter, tot in de kleine uurtjes. Ik heb aan de balie gevraagd om me om 6:25 te wekken. De FUNRUN wil ik niet missen.

Na een warme douche en een kop thee, de kou in en gaan met die banaan. Die viel niet goed. Ik had na twee km een dip, herpakte mezelf maar haalde toch *net niet* de tijd van vorig jaar. Ik eindigde wel hoger, maar dat komt omdat er dit jaar slechts 35 deelnemers gingen hardhollen, en eentje skeeleren (Marjanne, makkie). Wel wat weinig voor zo'n prachtig t-shirt. Dit keer met lange mouwen! Het gaat goed met de NWD.

De eerste ochtendlezing die ik bijwoonde, was van Monica Neagoy[3](#page-7-4) . Door een misverstand was ze *net niet* op tijd, en ook de verbinding met haar Zwitserse provider was er nog *net niet*. De lezing was een verkapte reclame voor TI, hoewel ze benadrukte dat ze daar zelf niet veel aan verdient. Ze liet zien welke apps ze allemaal heeft gemaakt voor TI-Nspir[e4](#page-7-3) . Er staan er op Youtube, maar ook op andere sites, zowel in het Engels als in het Frans, Algebra Nspirations and Applications Series. Omdat ik sinds 3 januari na zevenendertig jaar lessen met een krijtje op het bord eindelijk een digibord heb, leek het me interessant om daar mijn licht eens op te steken. Omdat in de avondshow bleek dat Monica een voorliefde heeft voor mannen met rode stropdassen, dacht ik met het rode key-cord op de eerste rij wel een kans te maken om wat aandacht van haar te krijgen. Maar ze liep net zo wervelend rond door de zaal als de vorige avond, ze zag me *net niet* zitten, en het cadeau ging naar iemand achter in de zaal. Grappig vond ik de Franse en Engelse woorden voor boxplot: *boite a moustache* en *box in whiskers*.

Door naar de laatste workshop in het thema *De wereld rond*. Vriend en professor Rainer Kaenders gaf een heldere uiteenzetting over wat met wiskundeonderwijs aan besef bij leerlingen moet worden bijgebracht. Naast *number sense* en *symbol sense* passeerden nog een tiental 'senses' de revue. De nieuwe inzichten van Pierre van Hiele en Hans Freudenthal over de didactiek van wiskunde die ons huidige onderwijs bepalen dringen ook door in de Grundkurs en Leistungskurs in het Duitse Noordrijn-Westfalen. Dat we daarbij de leerlingen eigenlijk *net niet* vertellen hoe het zit, bijvoorbeeld met limieten bij differentiëren, draagt in feite bij aan het experimenteel en instrumenteel besef. Je hoeft nog niet alles exact te kunnen bewijzen om te snappen waarover het gaat. Rainer eindigde met de oproep tot het bieden aan variatie van besef zonder afbreuk te doen aan de begrippen, en desondanks ook te werken aan het argumentatief en logisch besef. Zo kun je met het differentiequotiënt de afgeleide van  $y = x^2$  wel aannemelijk maken:

wordt 2x als tot nadert, maar dat is het eigenlijk *net niet*.  $\Delta y$  $\frac{\Delta y}{\Delta x} = \frac{(x+h)^2 - x^2}{h}$  $=\frac{(x+h)-x}{h} = 2x+h$  wordt 2*x* als tot 0 Dan de slotlezing van professor Jan Hogendijk. In contrast met 'Ryan Babel' van de vrijdagmiddag, waar al rappend in een filmpje de stelling van Thales wordt beweze[n5](#page-7-2) , 'zong' Jan een soort Boeddhistische mantra die leerlingen in India moesten leren om de sinus van een boog van een gegeven aantal boogminuten te berekenen. (Ik moest meteen denken aan een oud-leerling, Robin, die  $\pi$  in honderd decimalen uit zijn hoofd kende, en ook aan de rijmpjes die  $\pi$  in zoveel decimalen beschrijven. Daarin wordt elke volgende decimaal gegeven door de lengte van het woord. In jaargang 25 van Pythagoras<sup>6, [7](#page-7-6)</sup> stonden er een aantal.) De gezongen benaderingsmethode van Madhava uit Kerali (Zuid-India) is rond 1400 ontwikkeld en klopt op een factor na met onze moderne Taylorformule van een hoek in radialen. Je kunt sin $\alpha$  benaderen met  $\alpha - c^3(t - c^2(s - c^2(r - c^2(q - c^2p))))$  met  $c = \frac{\alpha}{5400}$ . En zo zijn we weer terug bij de geneste binaire schrijfwijze van 25/32 van de eerste lezing. Door die  $c^3$  is hij *net niet* helemaal regelmatig. De getallen p, q, r, s, t in deze formule zitten in de mantra. Ze vormen de tellers van breuken met respectievelijke noemers 603, 602 en 60, na te lezen in de presentatie op de site van NWD201[18](#page-7-7) .  $\frac{5400}{1/2\pi}$  $\sin \alpha$ 

Een andere benaderingsmethode komt van Kashi uit Samarkand (Oezbekistan), die rond 1425 werkte aan het hof van koning Ulug Beg, zelf ook wiskundige (moeten we prins Willem Alexander toch ook maar eens uitnodigen voor de NWD), in Samarkand, Oezbekistan. Het voordeel van de sexagesimale schrijfwijze van graden is dat je met gonioformules zoals

$$
\sin\frac{\alpha}{2}\,=\,\sqrt{\frac{1-\sqrt{1-\sin^2\alpha}}{2}}
$$

en  $\sin(\alpha - \beta) = \sin \alpha \cos \beta - \cos \alpha \sin \beta$ , via  $\sin 45^\circ$ ,  $\sin 36^\circ$ , sin30°, sin18°, sin15°, exacte waarden kan vinden tot en met sin3°. Als ik een dolle bui heb, doe ik dat wel eens in 5 VWO. Blijft over de vraag hoe je van sin3 naar sin1° kan komen. Het lijkt op een trisectie, maar dat is het *net niet*. Het wordt een derdegraadsvergelijking, maar waarom is me niet duidelijk geworden. En ook die kan nog exact worden opgelost. Als  $x = 2\sin^3$ , dan is  $3x = x^3 + c$ , waarbij  $c = 2\sin 3^\circ$ , en dus exact uit te drukken in  $\sqrt{2}\,,\,\sqrt{3}\,$  en  $\sqrt{5}\,.$  Kashi kon op een handige manier c uitschrijven als een sexagesimale reeks. En zo kwam er een mooi slot aan deze zeventiende conferentie waarin wordt aangetoond dat wiskunde in zekere zin tijdloos en cultuuroverstijgend is. Zeker als je bedenkt dat in Internationale Wiskunde Olympiade dit jaar in Nederland is, en dat Pythagoras al vijftig jaar verschijnt.

Na de lunch stapten we voldaan en moe, vol inspiratie en nieuwe ideeën, in de auto. We reden bijna de tulpen voorbij. Mijn vrouw was *net niet* zo blij als ik gehoopt had. Ze had zelf al tulpen gekregen van een collega. Maar ze vond de kleuren toch wel mooi. Vooral ook van het t-shirt.

> *Rob van Oord Coenecoop College, Waddinxveen*

## Noten

- <span id="page-7-1"></span>[1] *Pythagoras en de rechtvaardige rechters*, Jan Helmer, 2010, ISBN 978-90-811843-2-8
- <span id="page-7-0"></span>[2] *Mathematical Origami*, David Mitchell, Tarquin Publications, 1997, ISBN 1-899618-18-X *Polyhedron Origami*, Miyuki Kawamura, Nihon Vogue Co., 2001, ISBN 4-88996-085-6
- <span id="page-7-4"></span>[3] www.monicaneagoy.com
- <span id="page-7-3"></span>[4] www.education.ti.com
- <span id="page-7-2"></span>[5] Google naar: ryan babel circle theorem
- <span id="page-7-5"></span>[6] *Pythagoras* 25-4, april 1986, p.10, 25, 36
- <span id="page-7-6"></span>[7] *Pythagoras* 25-5, mei 1986, p.33: Wie voor 't eerst optekende en daarna nacht aan nacht berekende, schreef natuurlijk vel na vel. Nochtans, arme fanaat (ja, ietwat laat) met een computer kun je sneller benaderen, jawel! Hierna komt de eerste 0.
- <span id="page-7-7"></span>[8] www.fisme.uu.nl/nwd/

## Literatuur

Kaminski, J.A. (2008). The Advantage of Abstract Examples in Learning Math, *Science, 320*(5875), 454-455.